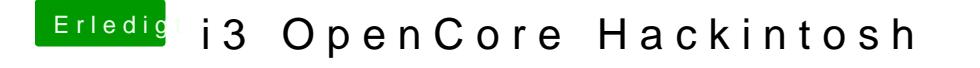

Beitrag von V3enandi vom 29. Juni 2020, 14:14

Habe es geändert aber es ist immer noch auf Russisch